# **ARCAM**

## **Custom Installation Notes:** Infrared codes for Arcam amplifiers

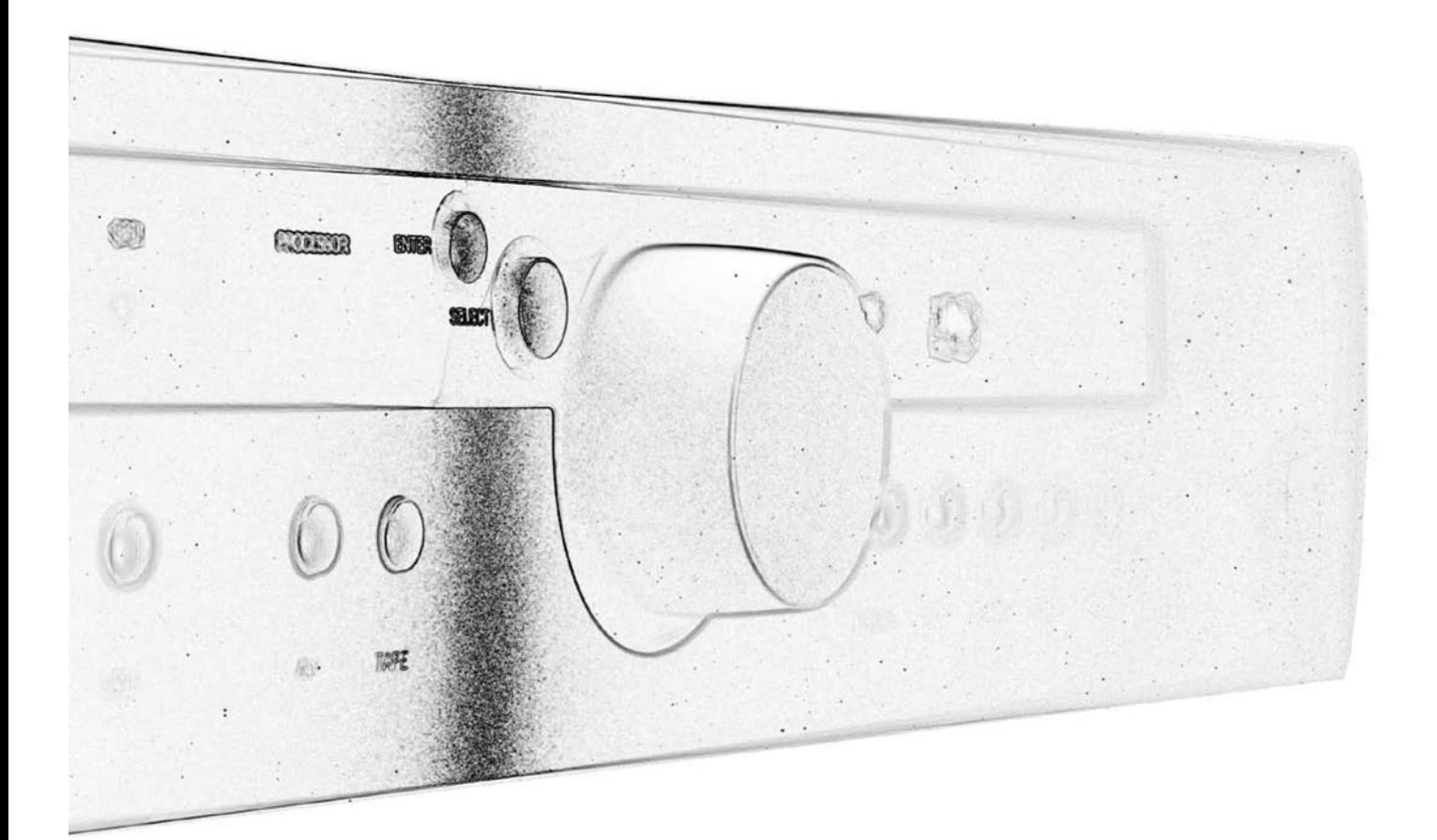

Models covered:

DIVA A65 Plus, A70, A80, A90; FMJ A18, A28, A32, A38, C30, C31

### IR remote-control codes

The following tables give the IR-commands accepted by Arcam amplifiers and pre-amps. The system code is **16**.

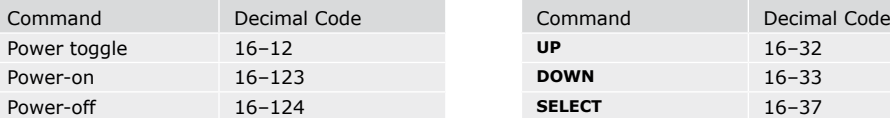

#### **Source selection commands**

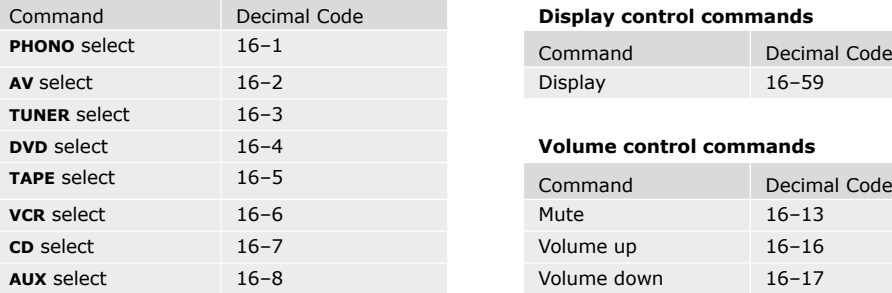

#### **Power commands Menu navigation commands**

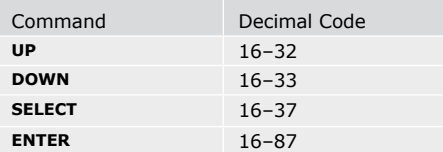

#### **Display control commands**

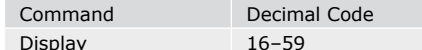

#### **Volume control commands**

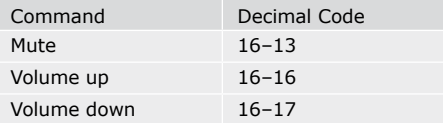

The commands are accepted by the A90 and P38 Power amplifier.

#### **Speaker control commands**

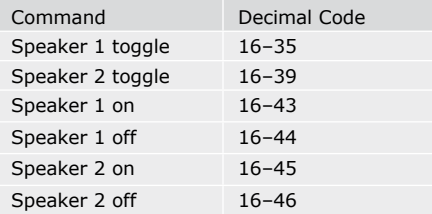

Note that Arcam amplifers also responds to code 20–53 (the **Play** command for an Arcam CD player). Amplifiers switch automatically to CD input on receiving this command.

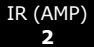

### **Remote input using a 3.5mm mono jack**

The connection diagram below applies to the following amplifiers: DIVA A65PLUS, A80, A90; fmj C32/A38 and A32.

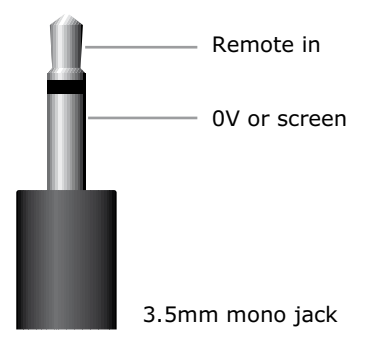

#### **RC5 system code clashes**

Arcam equipment has a hidden menu that allows for the standard RC5 system code (i.e. 16) to be changed to system code 12. This is to avoid RC5 code clash problems between different manufacturer's components.

*Warning: Before switching the RC5 code you must ensure that you have a remote device programmed with its system code set to 12. This is because once the code is changed, the*  unit will no longer respond to the factory-supplied remote and you will be unable to control *the player remotely or switch the code back!*

#### **Changing RC5 codes for an Arcam amplifier**

- 1. Enter the standard set-up menu (press **setup** on the remote).
- 2. Enter the numbers 6-3-1-8. You will be prompted to change the system code
- 3. Set the system code to 12 (from system code 16). This option is not titled on the screen but is at the very top of the page. Moving the cursor right will show the following option: Original system code 20. e.g. 'Play' will be the decimal code 16–53

Optional system code 12. e.g. 'Play' will be the decimal code 12–53

*Warning: You will need an operational remote control with system code 12 fully programmed, including access to track numbers from 1 to 10 before switching the code set on the player. The standard remote control supplied with the unit cannot have its system code changed from 16, so you will not be able to access the set-up menu using the original remote control!*